## Online Examinations with Microsoft Technologies

## Options Paper prepared by Megan Townes, Microsoft Education Industry Specialist

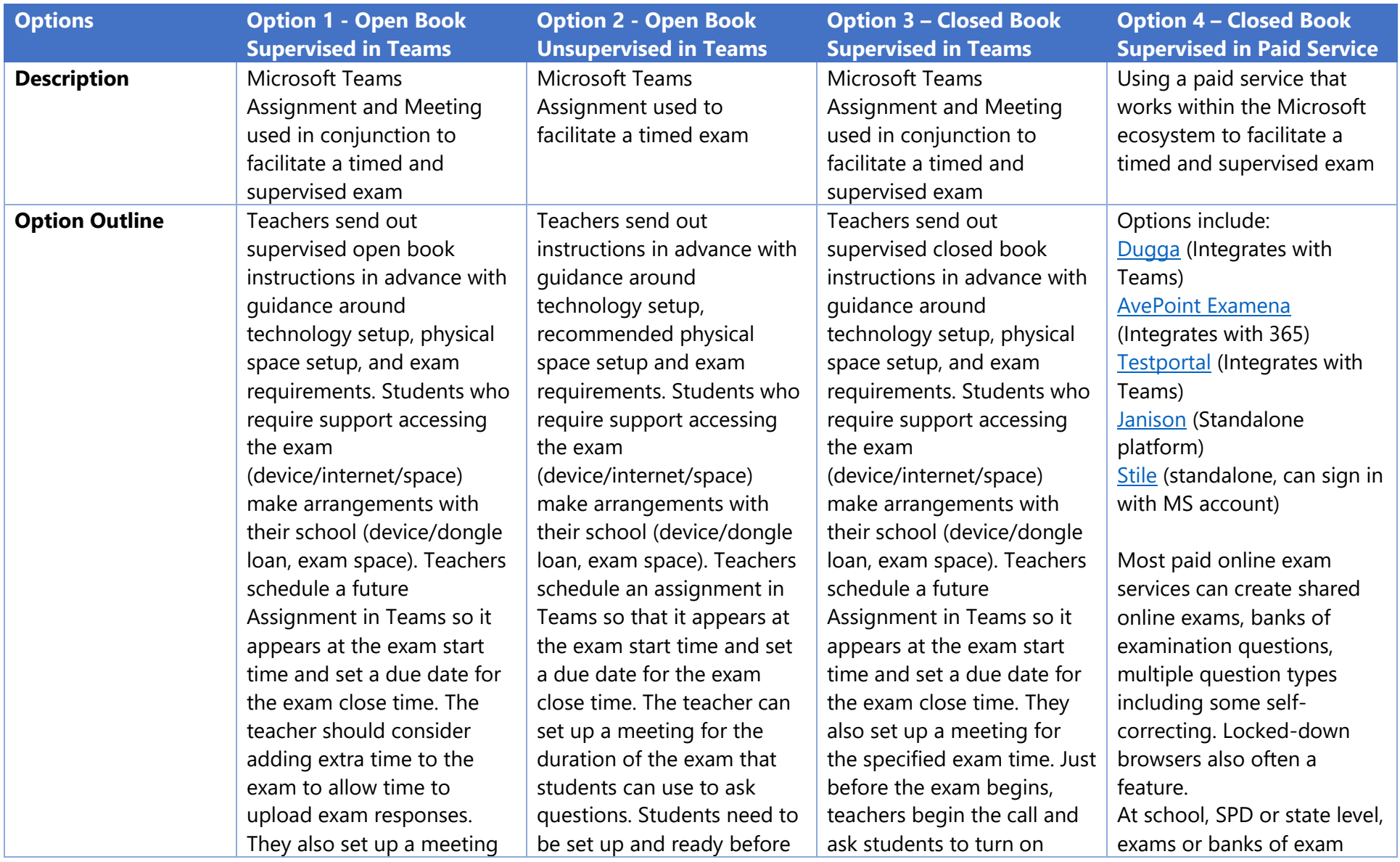

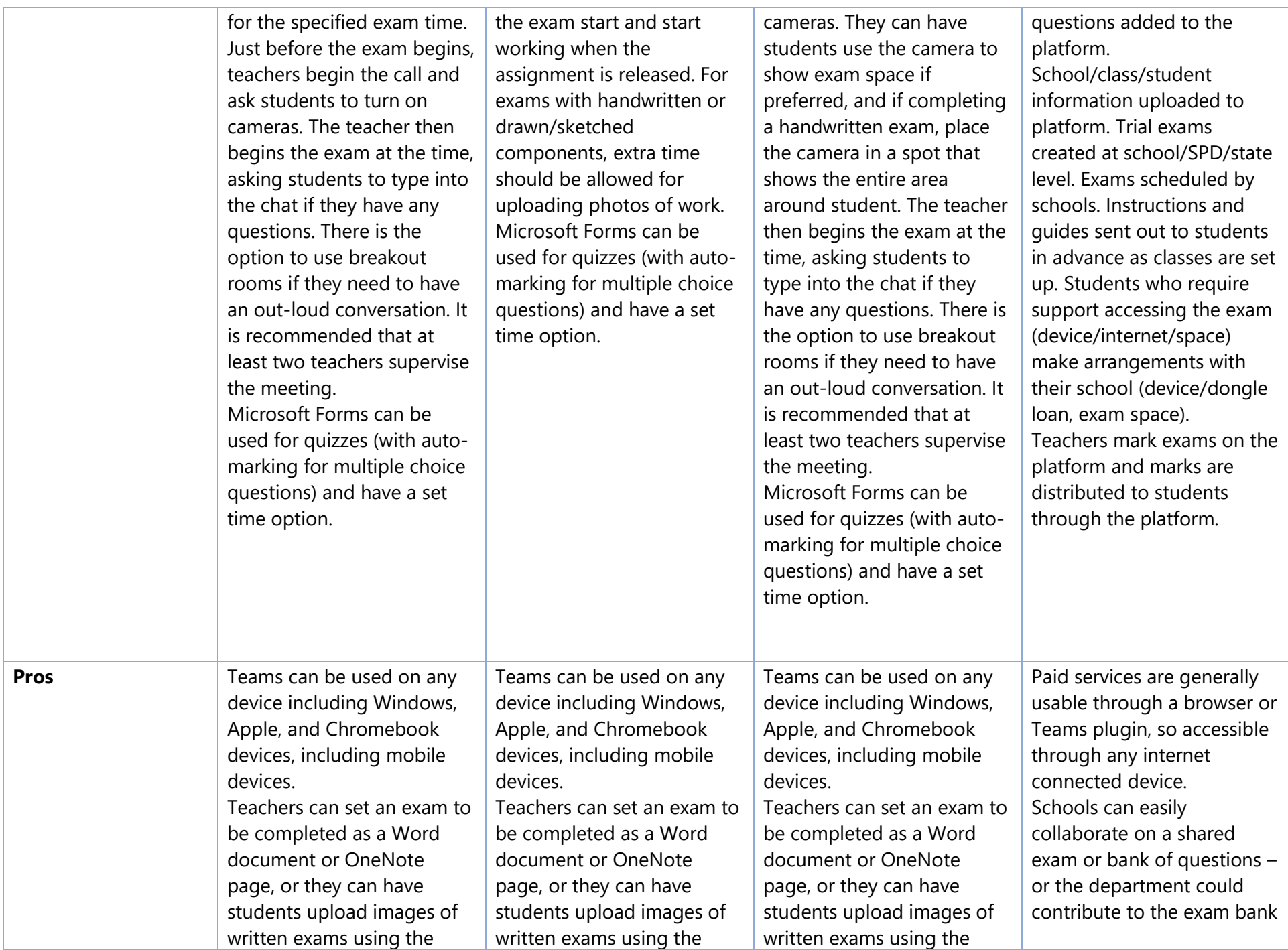

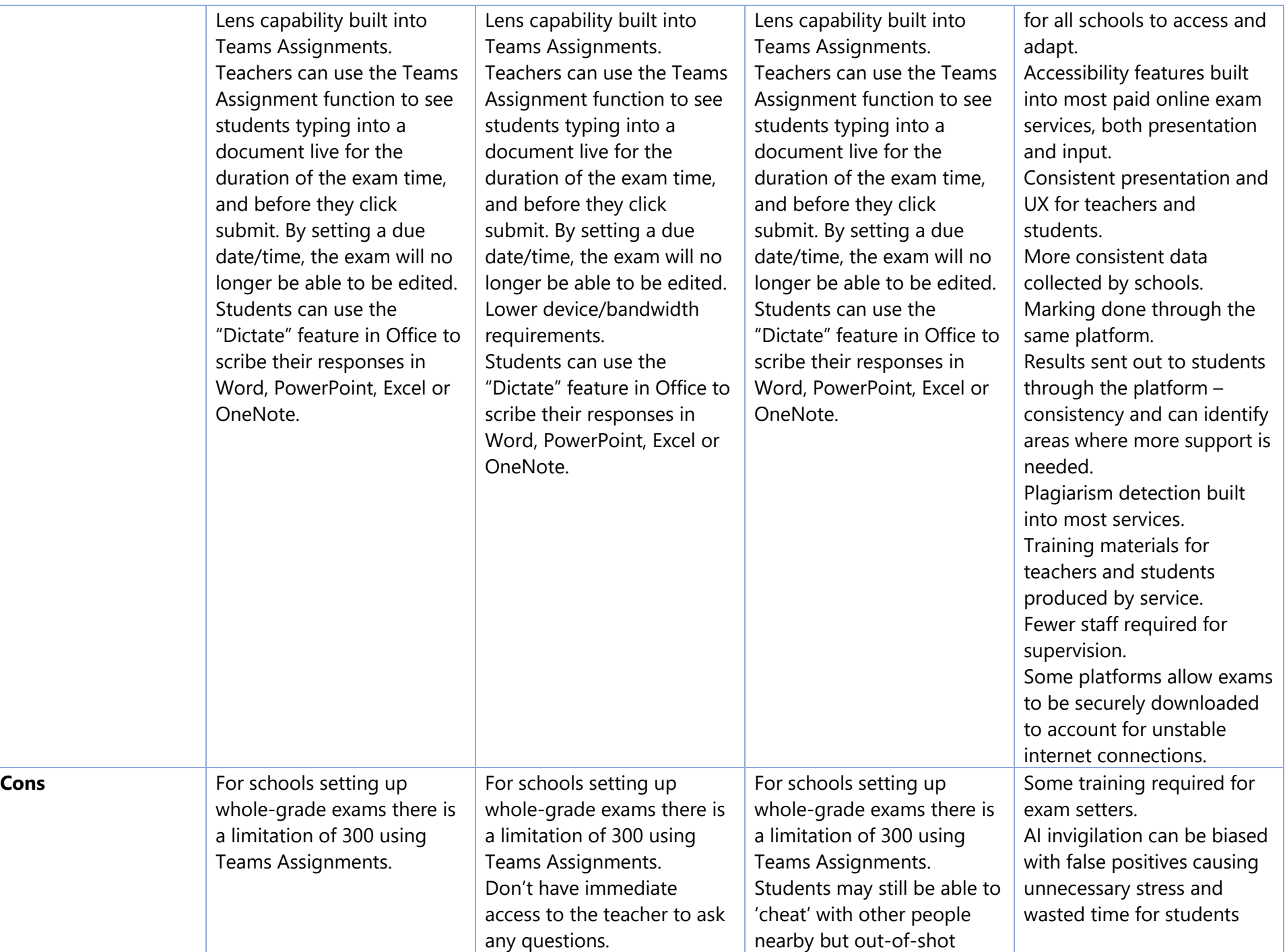

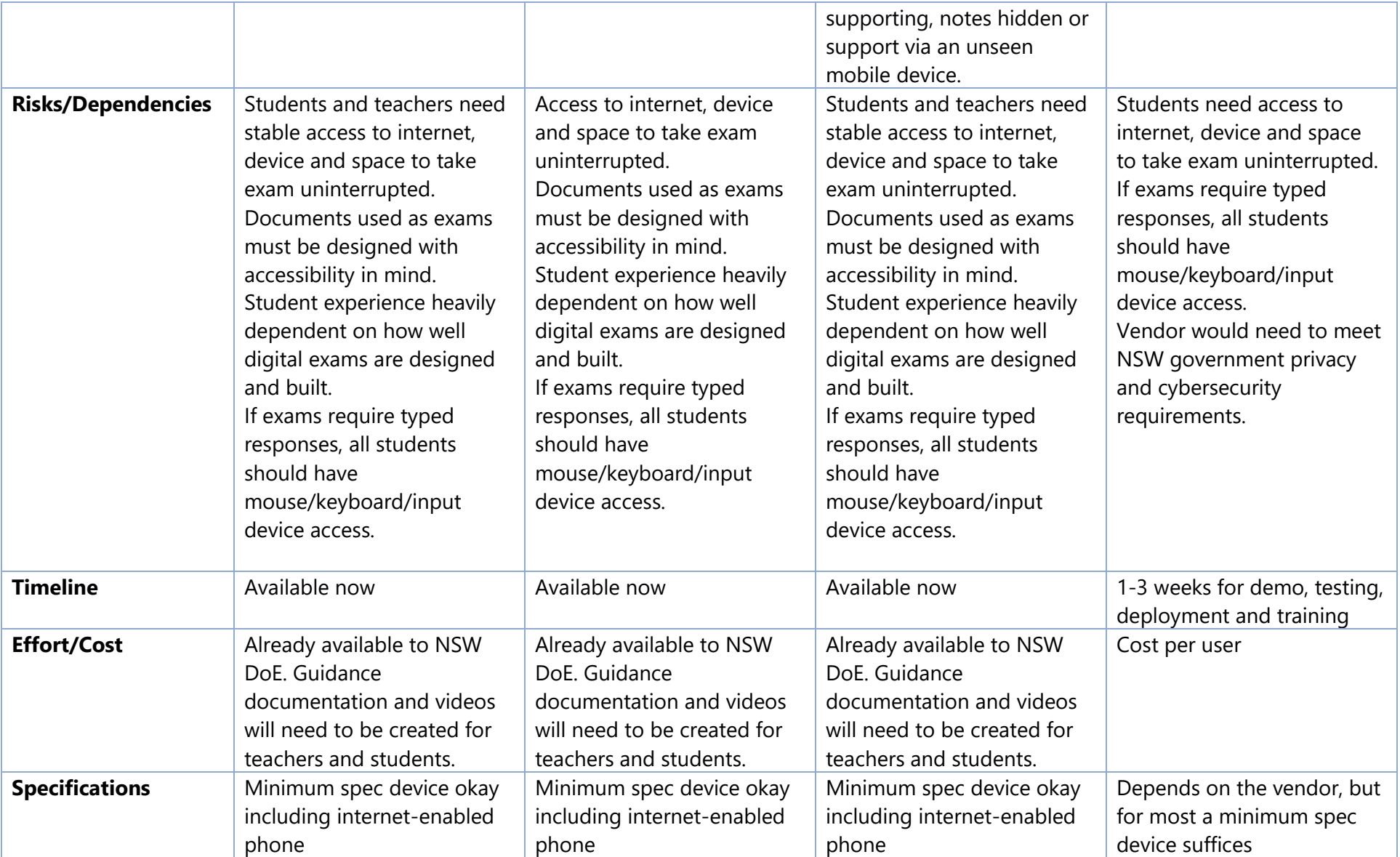